## SAP ABAP table DB2LOCKS RESOURCE THREADS {Locked DB2-Resources and their Holders and Waiters}

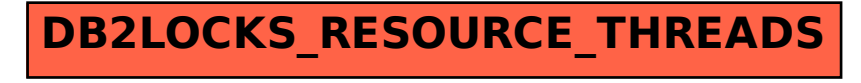